## SAMPLE ILLUSTRATION GUIDE TO ISSUE AN TAX INVOICE & FOREIGN CURRENCY TAX INVOICE:

Step-1: Go to below link for extracting the ex-rate monthly:

https://secure.mas.gov.sg/msb/ExchangeRates.aspx

Step-2: Choose the option to download with the past month's parameters: Eg: Jan-19 is the past month as at now (Feb)

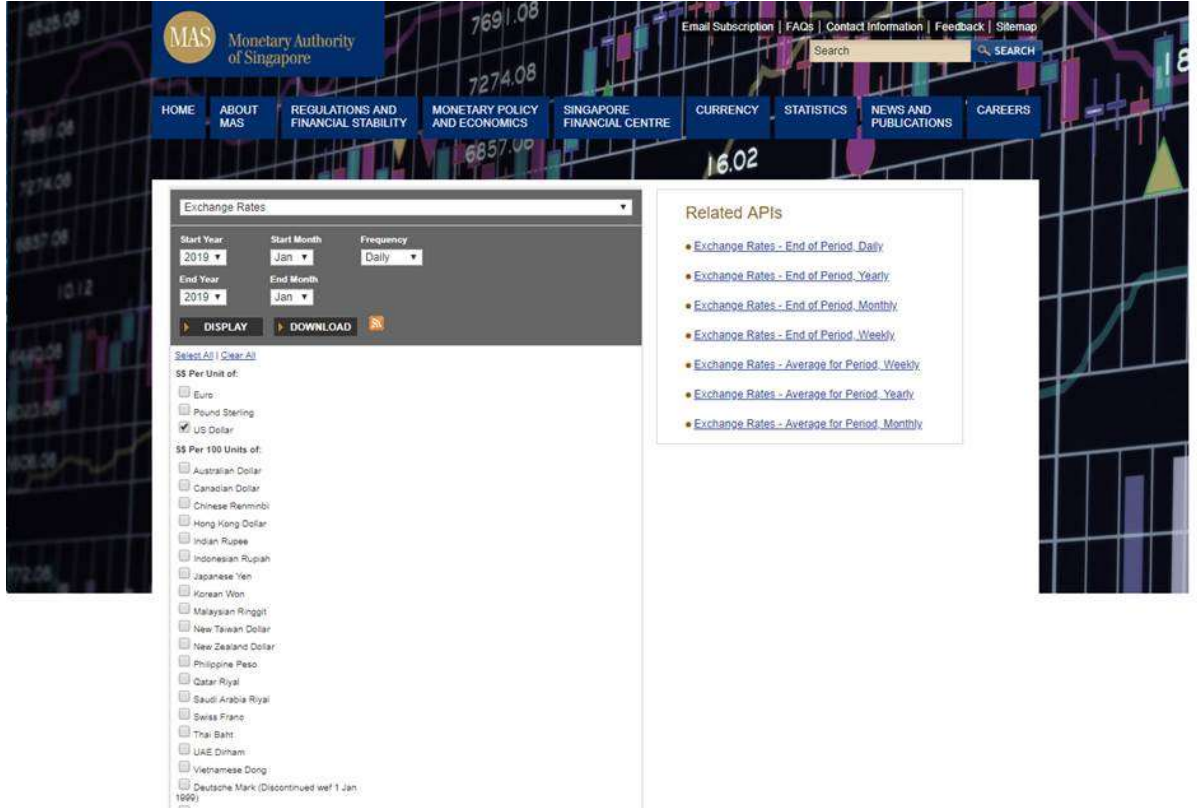

# Step-3: Guidelines to use the Ex-Rate for GST:

b) The exchange rate must be the daily exchange rate corresponding to the time of supply. If not, it must be a good approximation of this rate;

Daily exchange rate refers to the prevailing buying rate, selling rate or average of the two. The use of the exchange rate on a particular day of the month (e.g. last working day of the previous month) or an average rate over a specific period (e.g. average of the daily rates for the previous month) to approximate the daily exchange rate corresponding to the time of supply is acceptable.

Step-4: In this case, the highlighted ex-rate 1.3465 in the past month's last working day's rate is applicable for Feb-19 foreign currency transactions & so on for the oncoming months.

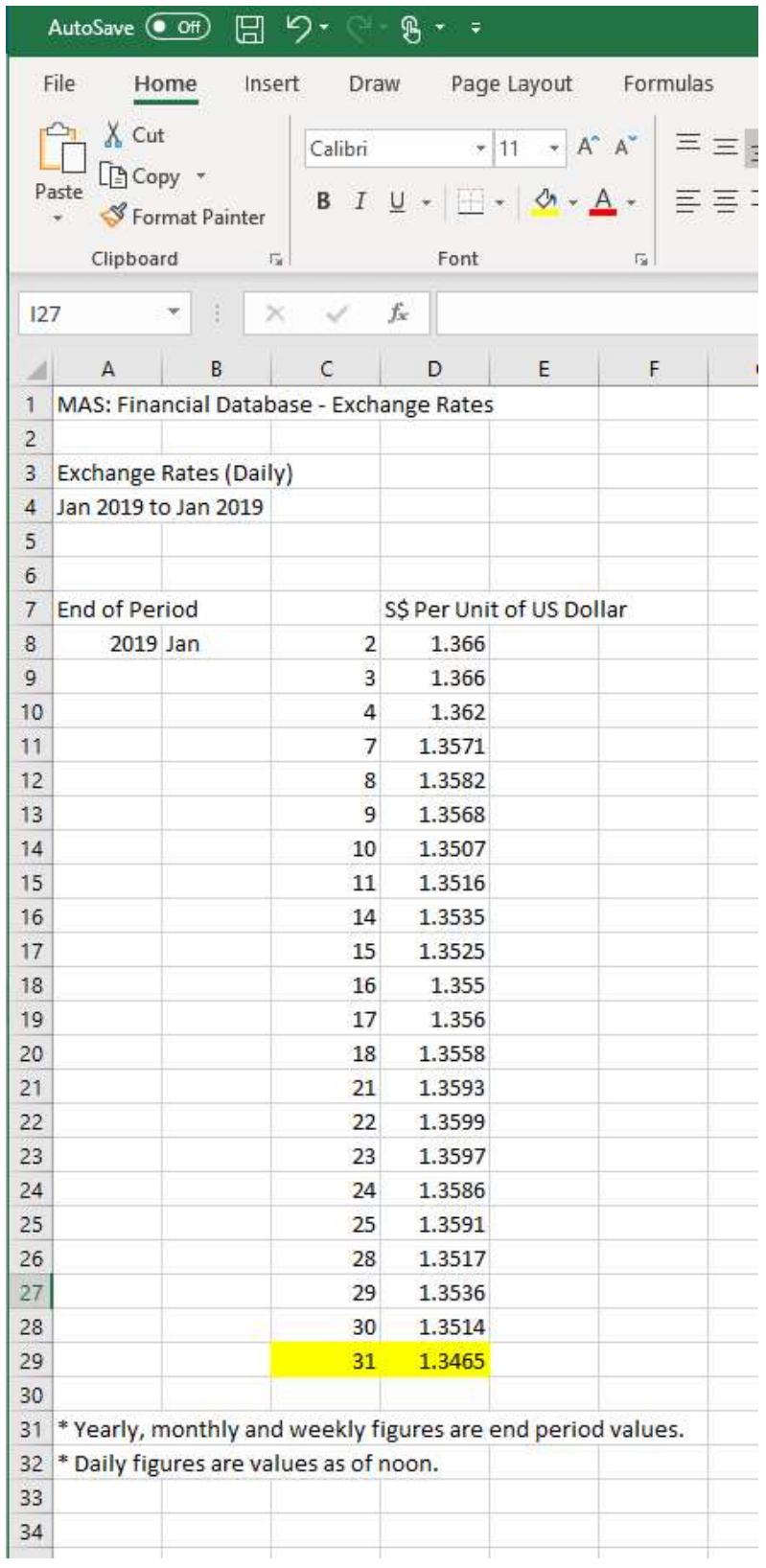

### Step-5: Invoicing in foreign currency:

## **Sales in Foreign Currency**

For such sales with GST, you must convert the following items in the tax invoice into Singapore dollars using an approved exchange rates for GST purpose A (185KB):

- 1. Total amount payable excluding GST;
- Total GST payable; and  $\overline{2}$
- Total amount payable including GST.  $3$

These amounts in Singapore dollars may be shown separately beside their respective amount in foreign currency on your tax invoice.

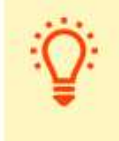

In your GST return, you should report the amounts in Singapore dollars shown in your tax invoice for "value of standard-rated supplies" and "output tax due".

### Step-6: Information required in a Tax Invoice:

#### When to Issue a Tax Invoice

A tax invoice must be issued when your customer is GST registered. Your customer needs to keep this tax invoice as a supporting document to claim input tax on his standard-rated purchases. In general, a tax invoice should be issued within 30 days from the time of supply

A tax invoice need not be issued for zero-rated supplies, exempt supplies and deemed supplies or to a non-GST registered customer.

#### Information Required in a Tax Invoice  $\sim$

A typical tax invoice is shown below with the required information indicated:

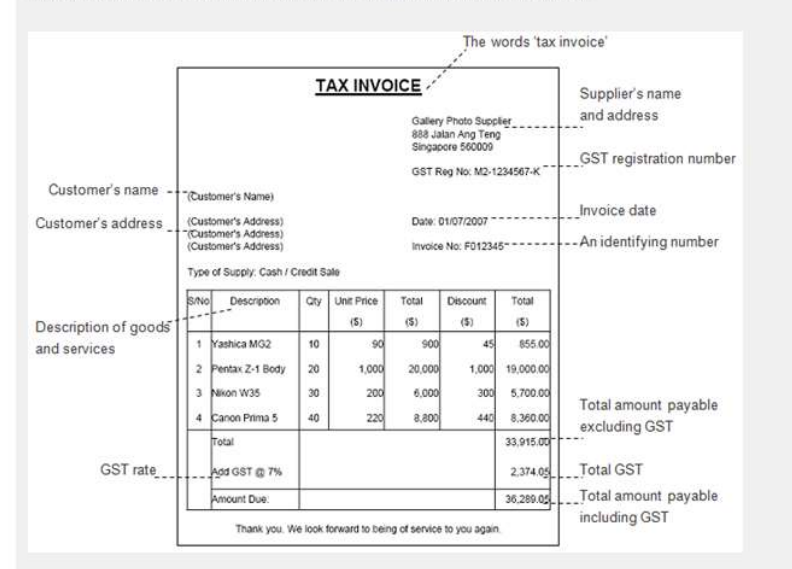

Your tax invoice must also provide details on exempt, zero-rated, or other supplies, if applicable. The gross amount payable for each type of supply must also be separately stated.

### Step-7: Invoicing in foreign currency:

### Invoicing In a Foreign Currency ^

The following items on the tax invoice must be converted into Singapore dollars when you are invoicing a local sale in a foreign currency:

- · Total amount payable excluding GST
- Total amount payable including GST
- · Total GST payable

You must use an approved exchange rates for GST purpose  $\blacktriangleright$  (185KB) for the conversion.

### Step-8: Sample for Step-7: At least 4 decimal is required with option of lengthy decimals:

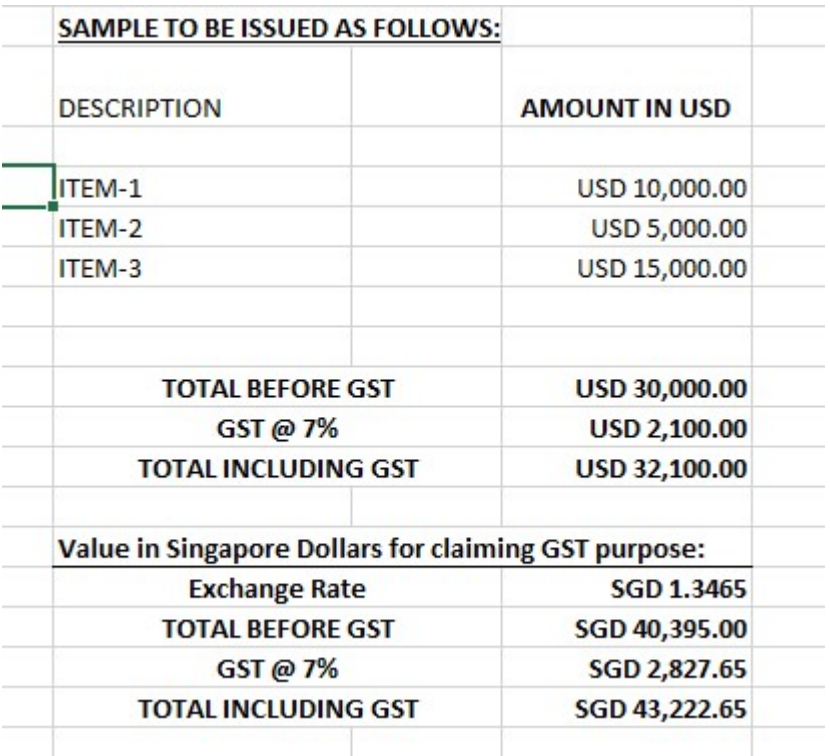

Step-9: When you issue invoice as mentioned in Step-8, the Customer will have to follow the ex-rate as stated on your invoice and should not follow any other ex-rate which is an offence. That's the reason, GST has made the Supplier to follow this as one of the requirements.